Enable Remote Access Windows Server 2008 R2
>>CLICK HERE<<<</p>

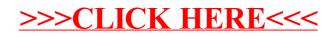